## Betriebssystem

Jedes Informatiksystem – Was ist das? – verfügt über ein sogenanntes Betriebssystem. Im angelsächsischen Sprachraum heißt Betriebssystem operating system und wird daher häufig mit OS abgekürzt. Notieren Sie Beispiele für Betriebssysteme (mindestens von vier verschiedenen Herstellern):

- 1.
- 2.
- 3.
- 4.

Die erste Aufgabe eines Betriebssystems besteht nach dem Einschalten darin, das Informatiksystem in einen betriebsbereiten Zustand zu versetzen, d. h. die zum unmittelbaren Betrieb nötigen Programme in den Arbeitsspeicher zu laden und zum Ablauf zu bringen. Dies wird als Boot-Vorgang bezeichnet.

Häufig wird bei Informatiksystemen, die über einen Bildschirm verfügen, eine graphische Benutzungsoberfläche angezeigt. Die dazu nötigen Programm(teil)e werden nach dem Boot-Vorgang geladen und ausgeführt. Um mit einem Informatiksystem zu arbeiten, werden weitere Funktionen des Betriebssystems benötigt.

Beispiele für weitere Funktionen:

- Netzverbindung aufbauen
- Datei speichern
- Datei als Programm starten

Moderne Benutzungskonzepte nehmen der Benutzerin häufig die Entscheidung darüber ab, was mit einer Datei geschieht, wenn sie aktiviert wird. Dies ist – gerade wenn programmiert werden soll – nicht immer gewollt.

## Verzeichnisse (engl. Directory)

Weiterhin besteht unser Interesse im Informatikunterricht darin, Ihnen einige grundlegende Strukturen zeigen zu können, die auf Informatiksystemen verfügbar sind. Dazu zählt beispielsweise, dass Sie die Struktur des Verzeichnisbaums inspizieren und verändern können: Sie können Dateien kopieren, löschen, verschieben, versenden, . . .

Wenn Sie sich das Dateisystem auf dem Mobiltelefon damit ansehen, werden Sie die abgebildete Verzeichnisstruktur wiedererkennen (die . . . deuten an, dass hier nur ein Teil der Dateien/Verzeichnisse angegeben sind).

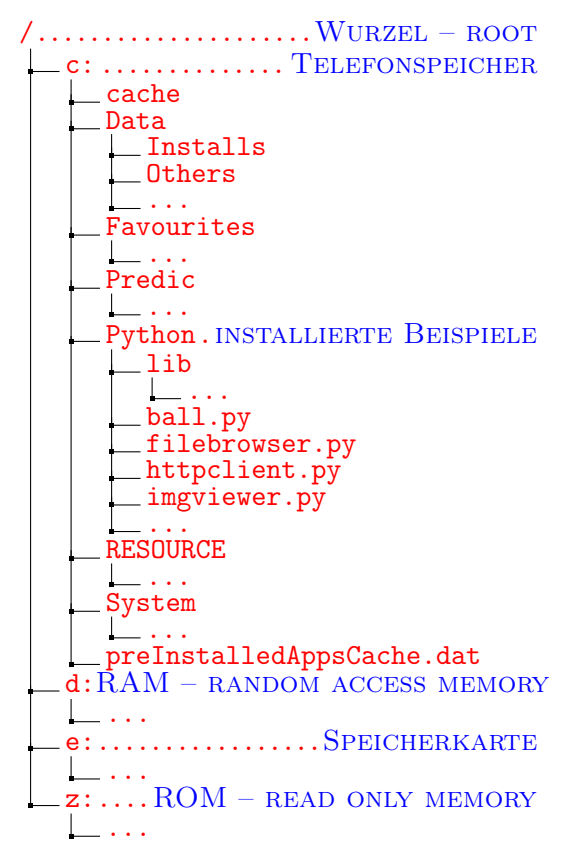

Mobil Programmieren

Um Programmtexte einzugeben und zu bearbeiten, gibt es für Mobiltelefone eine Reihe von Programmen. Diese werden als Editoren bezeichnet.

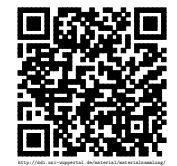

Revision 1420 vom 19-02-2016 1 cbea 1 cbea 1 cbea 1 cbea 1 cbea  $\Theta$   $\Theta$